#### Community Engagement via the Policy Cloud Data Marketplace

## **User Journey** *Marketing Director*

**Promoting Organic Food in Hotels**

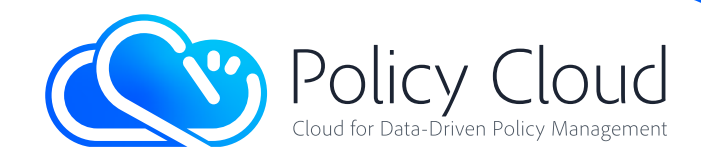

of organic food in hotels in Greece. John has studied Marketing and he has also attended seminars on executive applications of digital technologies in Marketing.

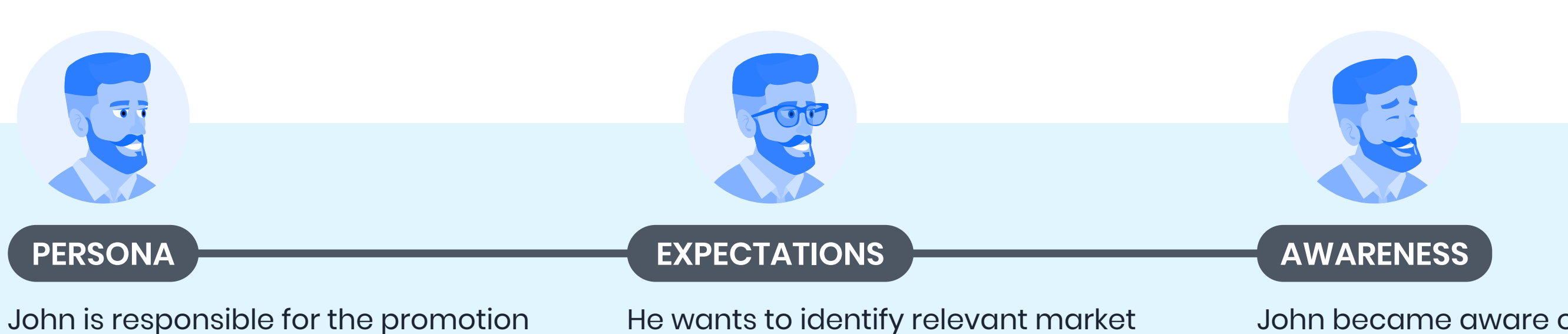

He wants to identify relevant market penetration, market segments and specific types of corresponding menus, for the purpose of designing an effective Marketing strategy.

John became aware of the Policy Cloud Data Marketplace through a professional blog.

Identify the profiles of non-adopting hotels as potential targets for conversion to adopters.

Finds a publicly available dataset from the 'Discover' page of the Data Marketplace, which includes information from web content, booking platforms, and social media of hotel reviews from different hotels in Greece.

Policy Cloud has received funding from the European Union's Horizon 2020 Policy Cloud has received funding from the European Union's Horizon 2020<br>research and innovation programme under grant agreement No. 870675.

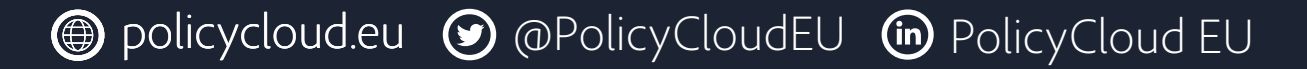

Recognize attitudes about organic food in hotels. **1 2 3**

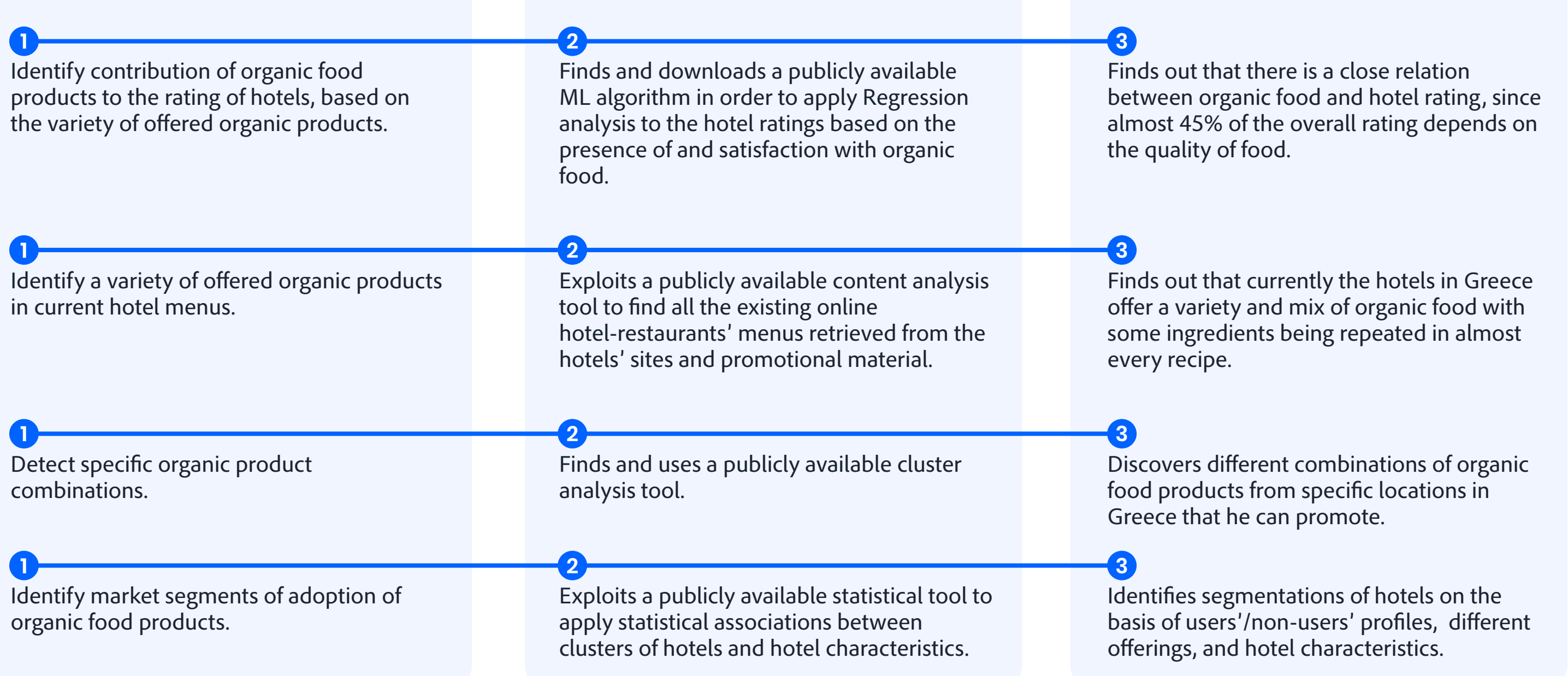

Exploits a publicly available analytical tool to analyse the patterns of proximities of the characteristics of the adopting and non-adopting hotels, on the basis of cluster

analysis.

### Find Assets on Policy Cloud Data Marketplace

Extracts useful information on market penetration, based on the hotel type, location, and satisfaction with organic food.

Identifies segments of non-adopters for targeted promotional actions for conversion to adopters, including hotels from specific regions with different ecological beliefs

among them.

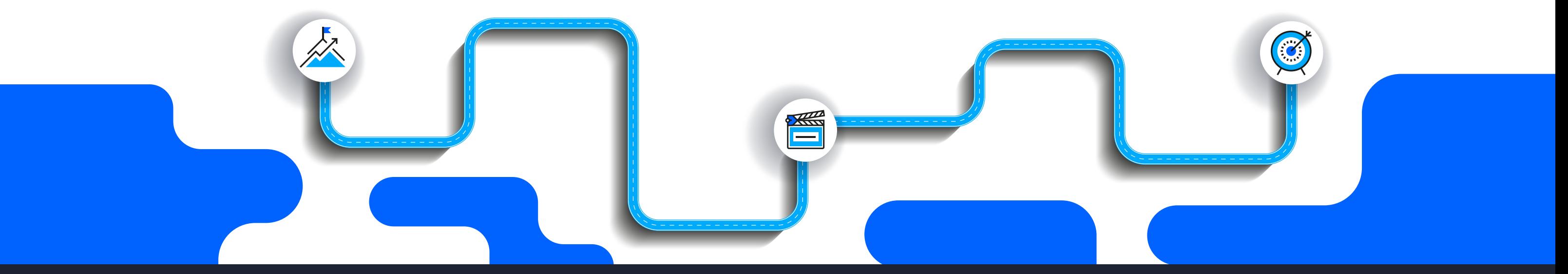

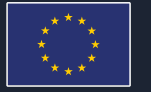

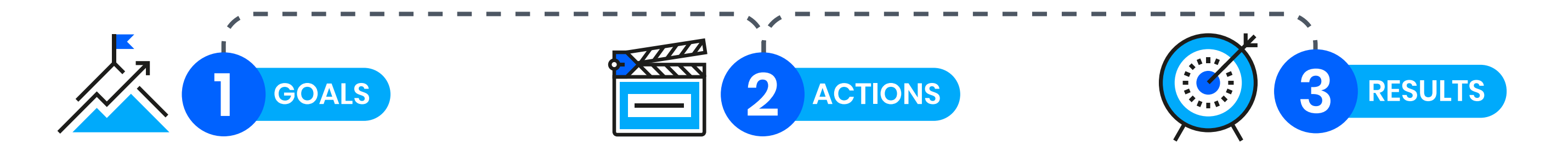

**1 2 3**

#### Access Policy Cloud Data Marketplace

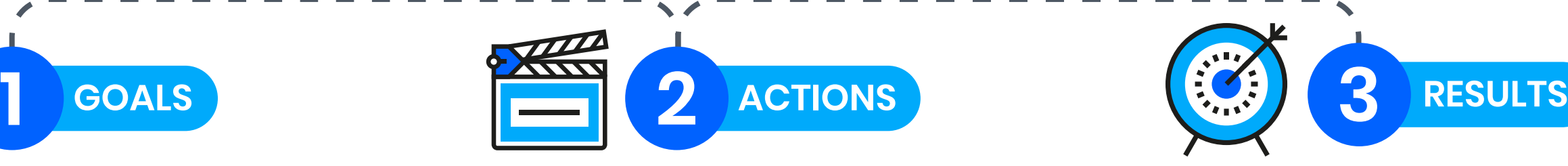

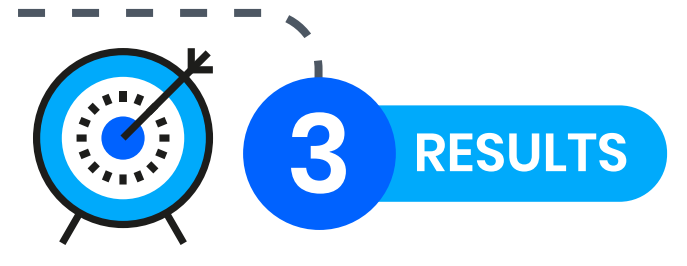

Develop and upload a relevant application to the Data Marketplace.

#### Upload the optimise regression analysis tool.

Visits the 'Discover' page of the Data Marketplace in order to find similar applications to the one she wants to make.

Chooses the dataset, the regression algorithm that she created (results of the contents analysis of hotel reviews), and the Policy (Optimal degree of presence of organic food on hotel ratings).

#### Find Assets on Policy Cloud Data Marketplace

#### Community Engagement via the Policy Cloud Data Marketplace

Policy Cloud has received funding from the European Union's Horizon 2020 Policy Cloud has received funding from the European Union's Horizon 2020<br>research and innovation programme under grant agreement No. 870675.

Does not find any relevant application.

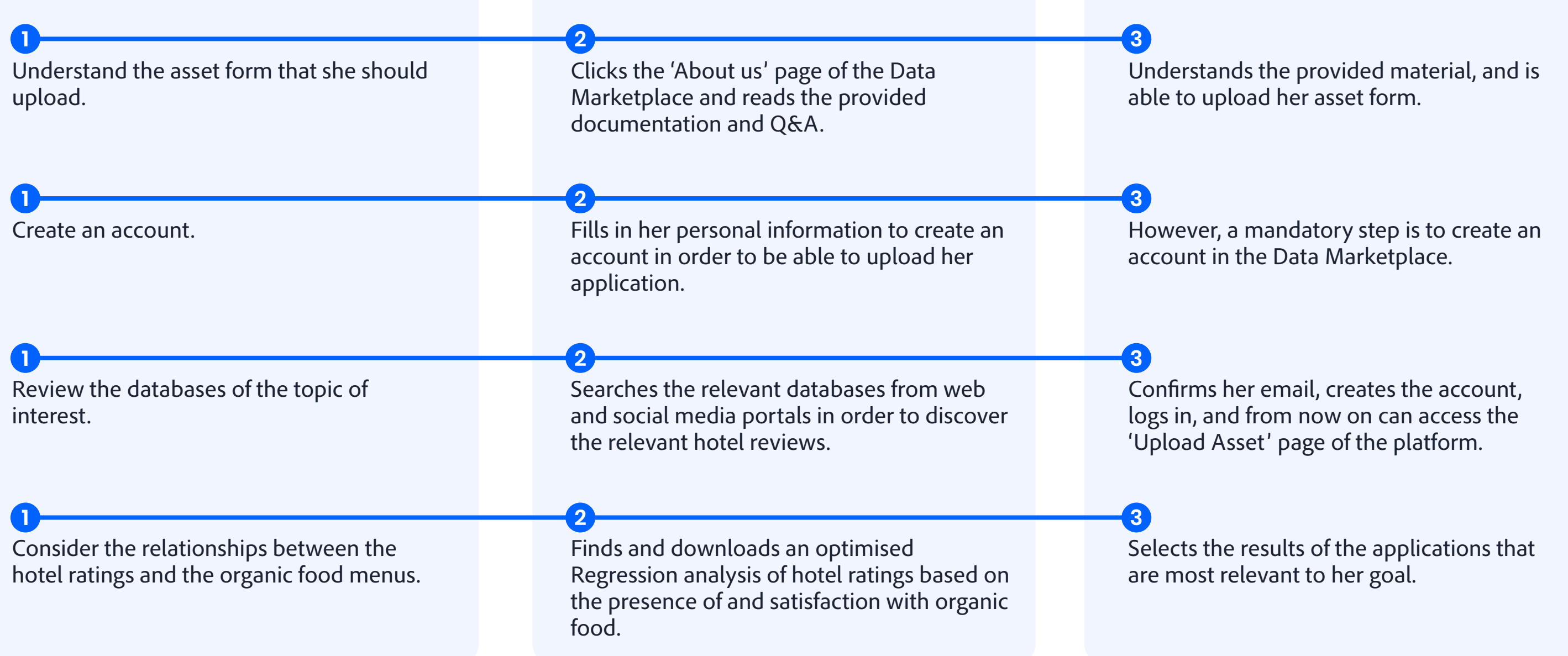

Upload the dataset that she created before. Navigates to the 'Upload Asset' page again. Extracts the optimal degree of presence of organic food in hotel ratings using her implemented application. **1 2 3**

> Writes a description and submits it. Submits the files.

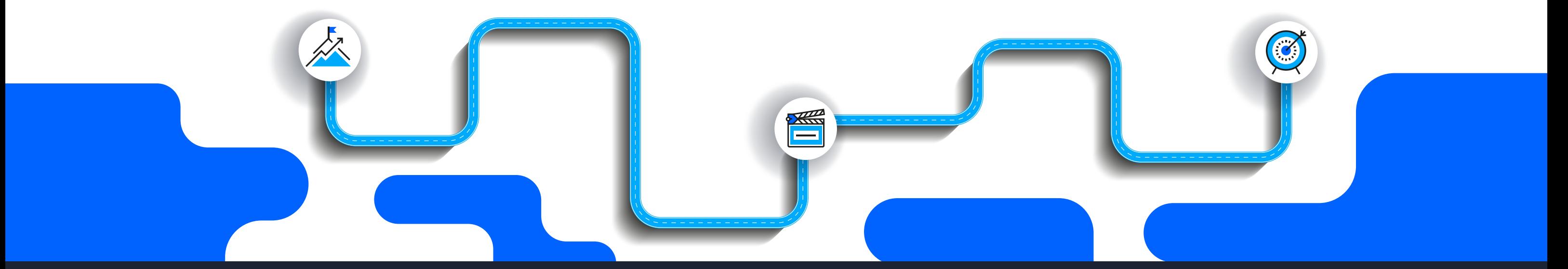

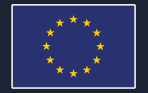

## **User Journey** *Development Consultant*

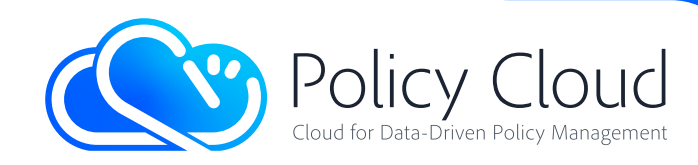

**Organic Food Optimization in Menu Design for Hotels**

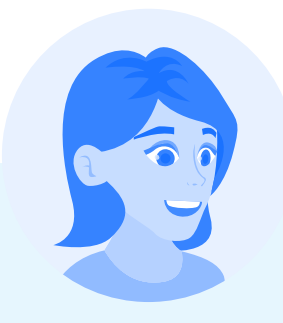

Elena is a product development consultant, who has studied Operations Research-Management Science, and, among other things, has been involved with optimal product attributes.

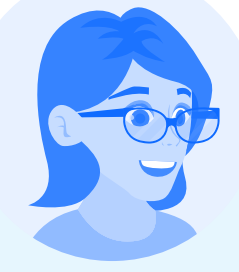

#### **PERSONA** AWARENESS

Being an occasional visitor and user of the Policy Cloud Data Marketplace, she became aware of the Case of Organic Food in Hotel menus. She decided to try to develop a method for optimizing the mix of organic product menus (menus design), in terms of appeal to the potential hotel customers.

An occasional visitor and user of the Policy Cloud Data Marketplace.

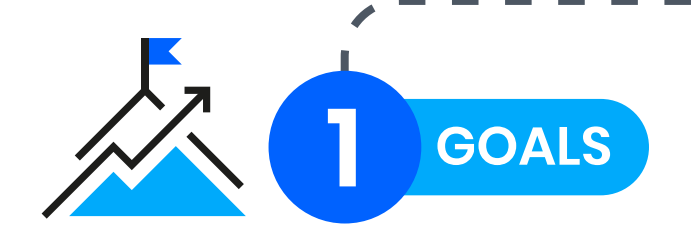

**1 2 3**

**1 2 3**

### Access Policy Cloud Data Marketplace

#### Access Policy Cloud Data Marketplace

**1 2 3**

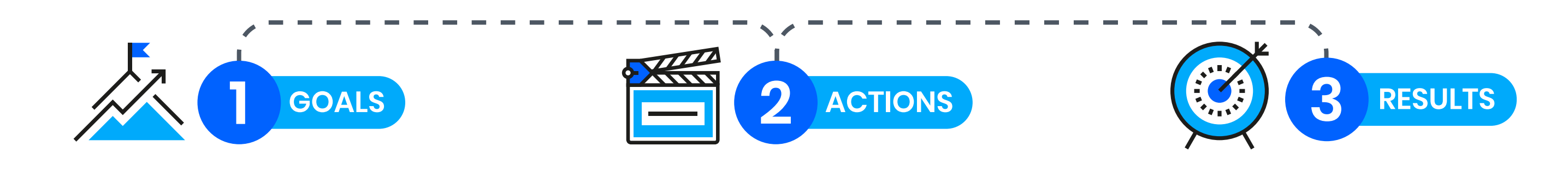

# **User Journey** *PhD student Psychology*

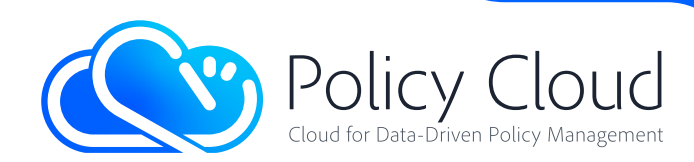

#### **1 2 3** Extract knowledge on how terrorirsm is affected by geolocation.

## **Association of Terrorism with Geolocation**

#### Searches datasets.

Finds relevant datasets, but most of them are not available for the unregistered user.

#### Creates a free Policy Cloud Data Marketplace account.

Policy Cloud has received funding from the European Union's Horizon 2020 Policy Cloud has received funding from the European Union's Horizon 2020<br>research and innovation programme under grant agreement No. 870675.

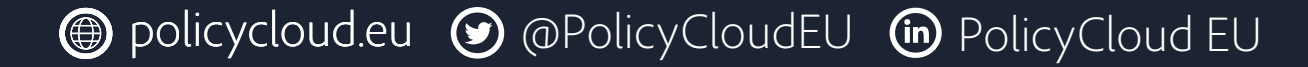

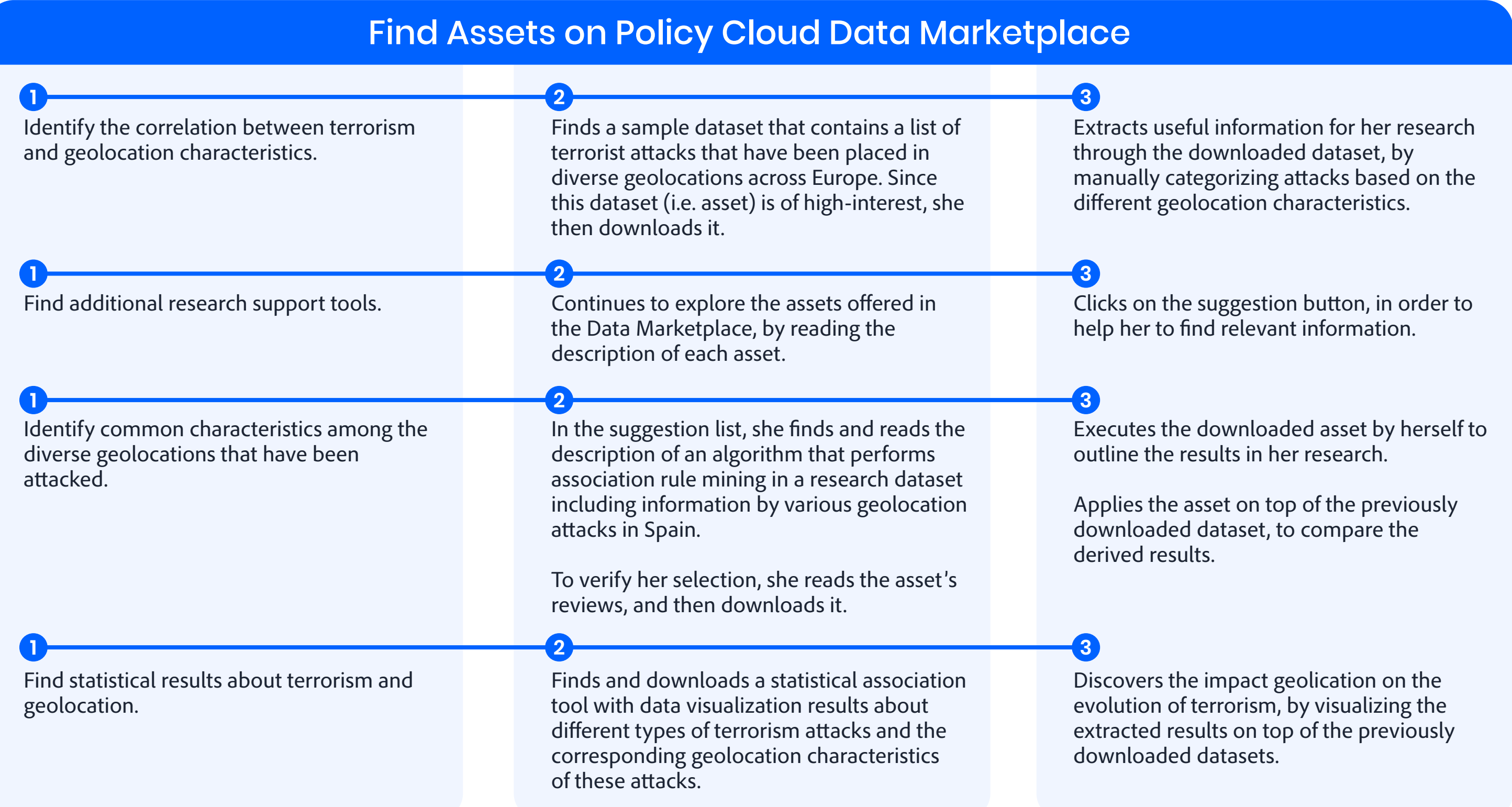

Express satisfaction of Data Marketplace functionalities.

### Community Engagement via the Policy Cloud Data Marketplace

Reviews and writes a comment, in all the assets that she has downloaded.

Helps other users to decide whether these assets will be useful for them or not.

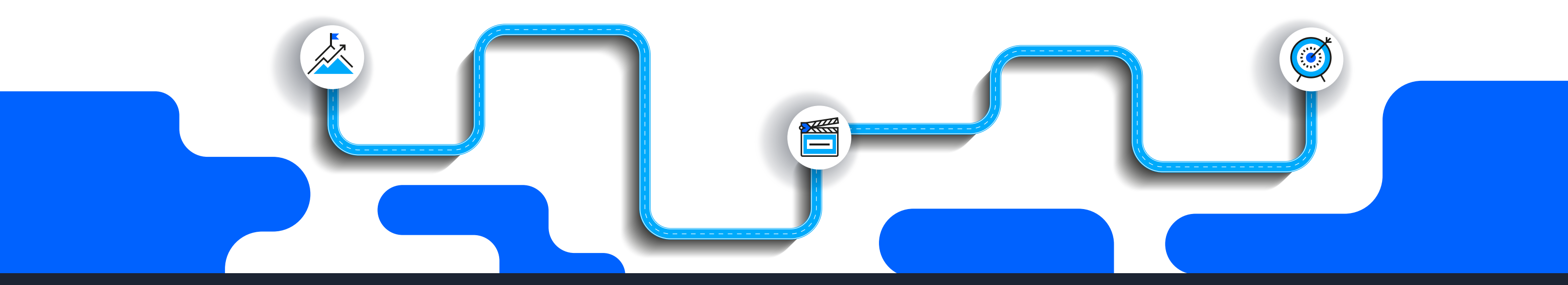

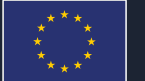

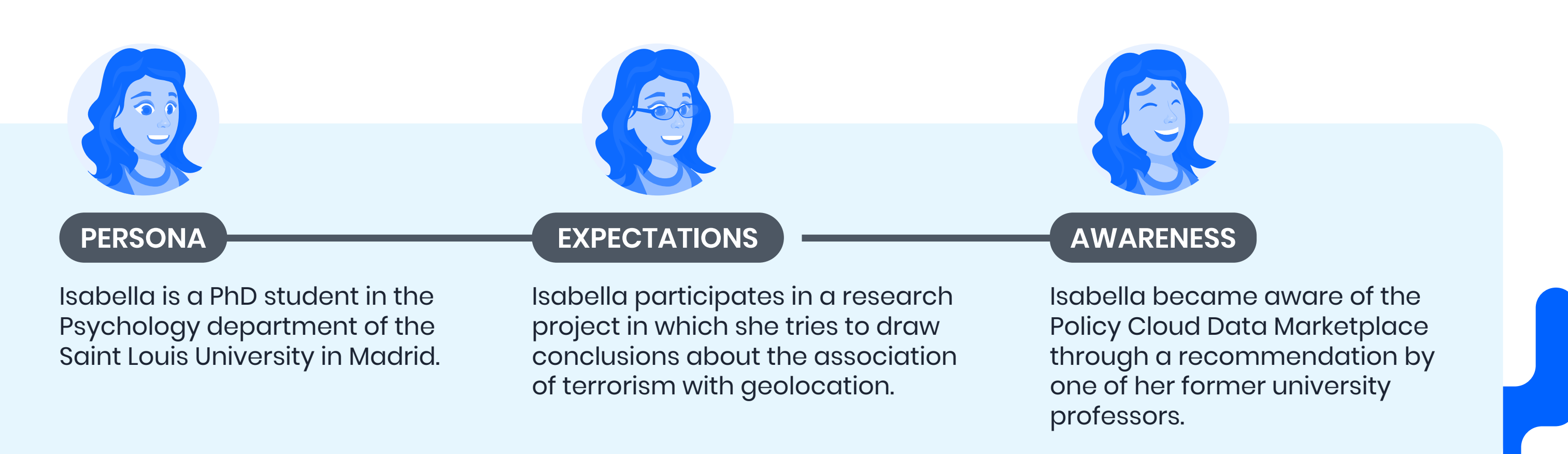